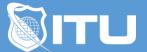

https://www.ituonline.com/

# Microsoft 70-686 Pro: Windows 7, Enterprise Desktop Administrator

Module 1: Developing a Strategy for Windows® 7 Business Desktops Deployment

Introduction Developing A Strategy-Part1 Developing A Strategy-Part2 Developing A Strategy-Part3 Developing A Strategy Demo-Part1 Developing A Strategy Demo-Part2

#### Module 2: Evaluating Application Compatibility in Windows® 7

Evaluating Application Compatibility-Part1 Evaluating Application Compatibility-Part2 Evaluating Application Compatibility-Demo

#### Module 3: Assessing Deployment Methods for Windows® 7

Assessing Deployment Methods-Part1 Assessing Deployment Methods-Part2 Assessing Deployment Methods-Demo

#### Module 4: Designing Standard Images for Windows® 7

Designing Standard Images-Part1 Designing Standard Images-Part2 Designing Standard Images-Part3 Designing Standard Images-Demo

#### Module 5: Deploying Windows® 7 with Windows AIK

Deploying Windows With Windows AIK Deploying Windows With Windows AIK-Demo

#### Module 6: Using Windows Deployment Services to Deploy Windows® 7

Using Windows Deployment Services-Part1 Using Windows Deployment Services-Part2 Using Windows Deployment Services-Demo

#### Module 7: Deploying Windows® 7 Using Lite Touch Installation

Deploying Windows 7 Using Lite Touch Installation Deploying Windows 7 Using Lite Touch Installation-Demo

### Module 8: Deploying Windows® 7 Using Zero Touch Installation

Deploying Windows 7 Using Zero Touch Installation Deploying Windows 7 Using Zero Touch Installation-Demo

#### Module 9: Migrating User State Using USMT 4.0 and WET

Migrating User State Using USMT 4.0 And WET-Part1 Migrating User State Using USMT 4.0 And WET-Part2

#### Module 10: Planning, Configuring, and Managing the Client Environment

Planning Configuring And Managing The Client Environment-Part1 Planning Configuring And Managing The Client Environment-Part2 Planning Configuring And Managing The Client Environment-Part3 Planning Configuring And Managing The Client Environment-Part4 Planning Configuring And Managing The Client Environment-Demo

## Module 11: Planning and Deploying Applications and Updates to Windows® 7

#### Clients

Planning And Deploying Applications And Updates To Windows 7 Clients-Part1 Planning And Deploying Applications And Updates To Windows 7 Clients-Part2 Planning And Deploying Applications And Updates To Windows 7 Clients-Part3 Planning And Deploying Applications And Updates To Windows 7 Clients-Demo